# Bilan des travaux académiques mutualisés.

# Année scolaire 2012-2013.

# « Dire et écrire en Histoire et géographie.»

La thématique pour l'année 2012-2013 est « *Dire et écrire en histoire et en géographie au collège, au Lycée et au Lycée Professionnel ». Que ce soit dans les situations pédagogiques de travail individuel ou collaboratif, de travail autonome, guidé, les TraAM seront l'occasion de tester la pertinence de démarches pédagogiques et de ressources, de services, d'outils associés.*

## **1. Composition, organisation et productions de l'équipe traAM.**

### **Introduction.**

L'équipe tient à rendre hommage à la mémoire de notre collègue Anne Guinchard-Barbier, qui était notre interlocutrice TRAAM en début d'année scolaire et dont la disparition brutale nous a beaucoup affectés.

• Composition du groupe académique

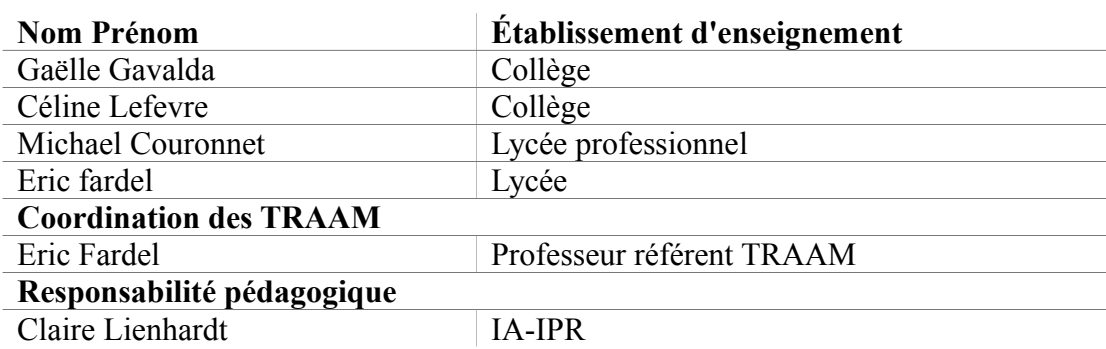

• **Organisation** 

*Principales étapes (après la reprise des TRAAM intervenue en janvier)*

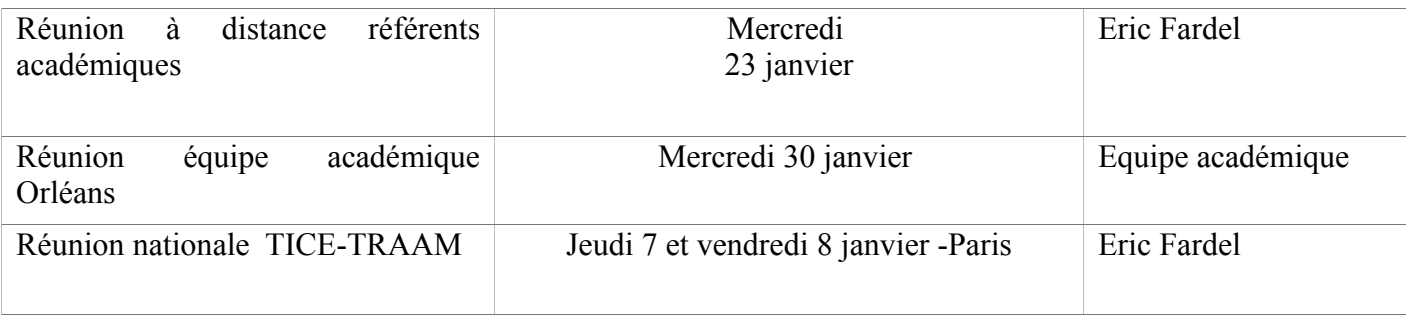

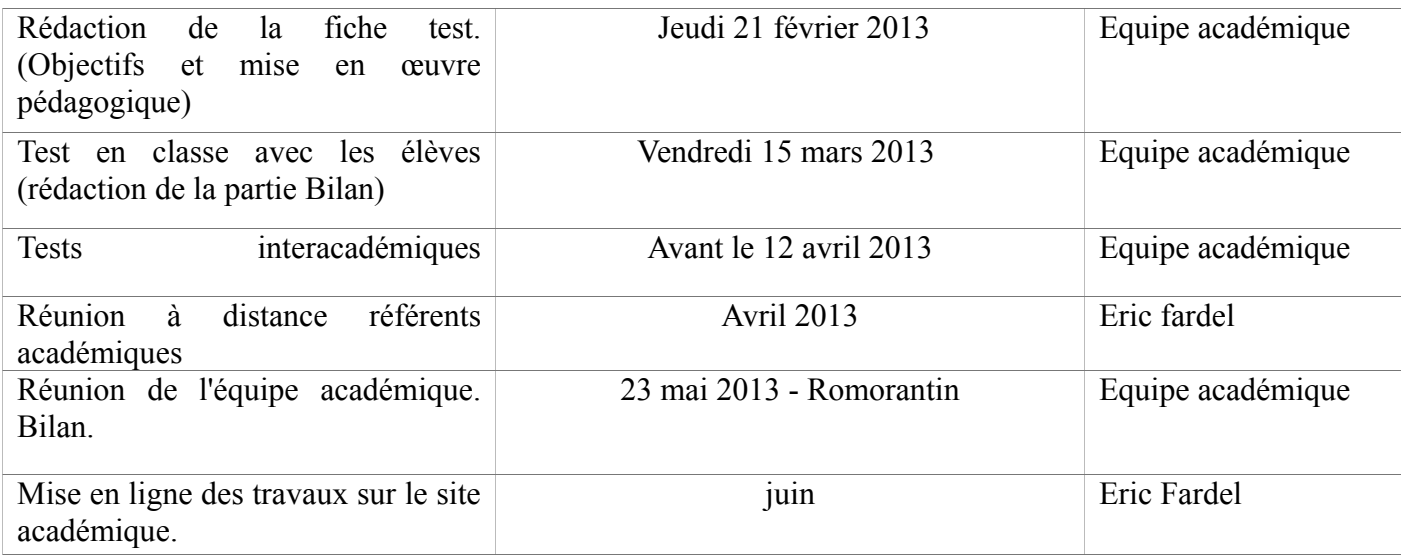

#### Mise en œuvre :

### *Tests intra-académiques:*

Le début d'année ayant été perturbé suite au décès de notre collègue référente, les tests intra-académiques n'ont pu être menés à bien.

Suite à la relance des TRAAM en janvier, nous avons procédé à de simples commentaires des productions intra-académiques sans pouvoir les tester en classe.

Tests inter-académiques:

### **Test de séquence :**

Céline Lefèvre a testé la production de Jérôme Amichaud.

Gaëlle Gavalda a testé la production d'Arnaud Detot

### **Commentaires des séquences :**

Michaël Couronnet a commenté la production de Grégory Feret

Eric Fardel a commenté la production de Mélanie Bernard

# **2. Présentation synthétique des travaux.**

### **COLLEGE**

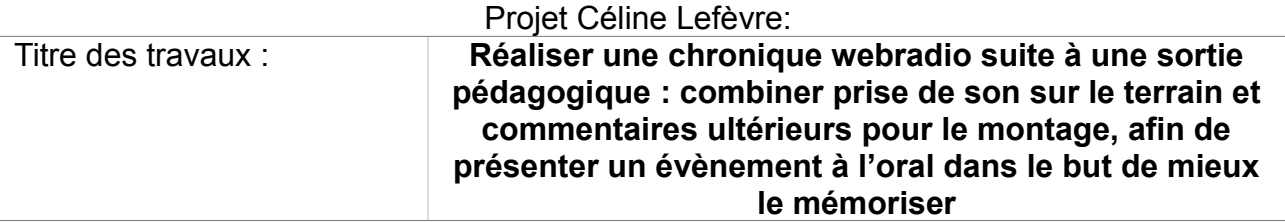

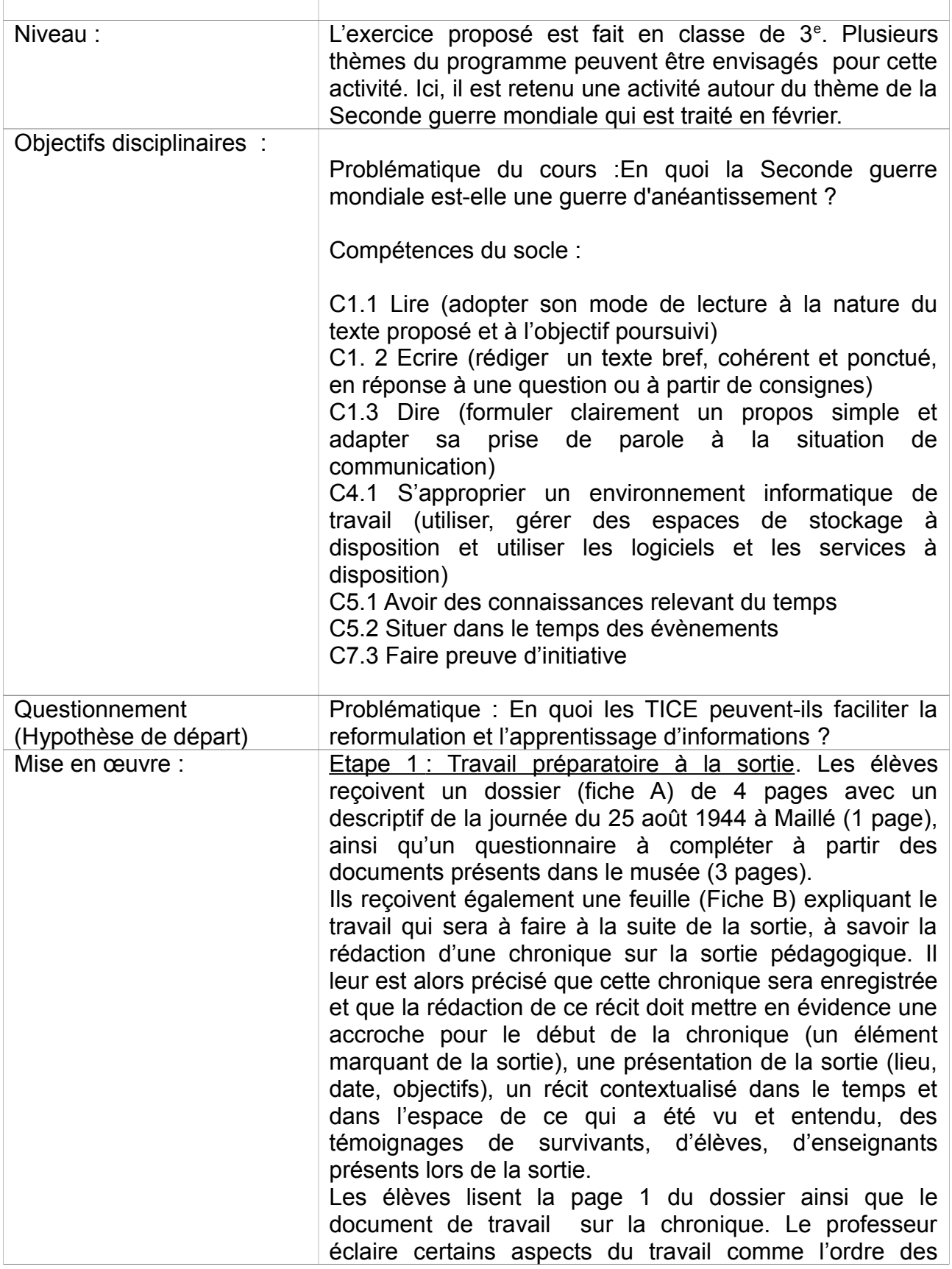

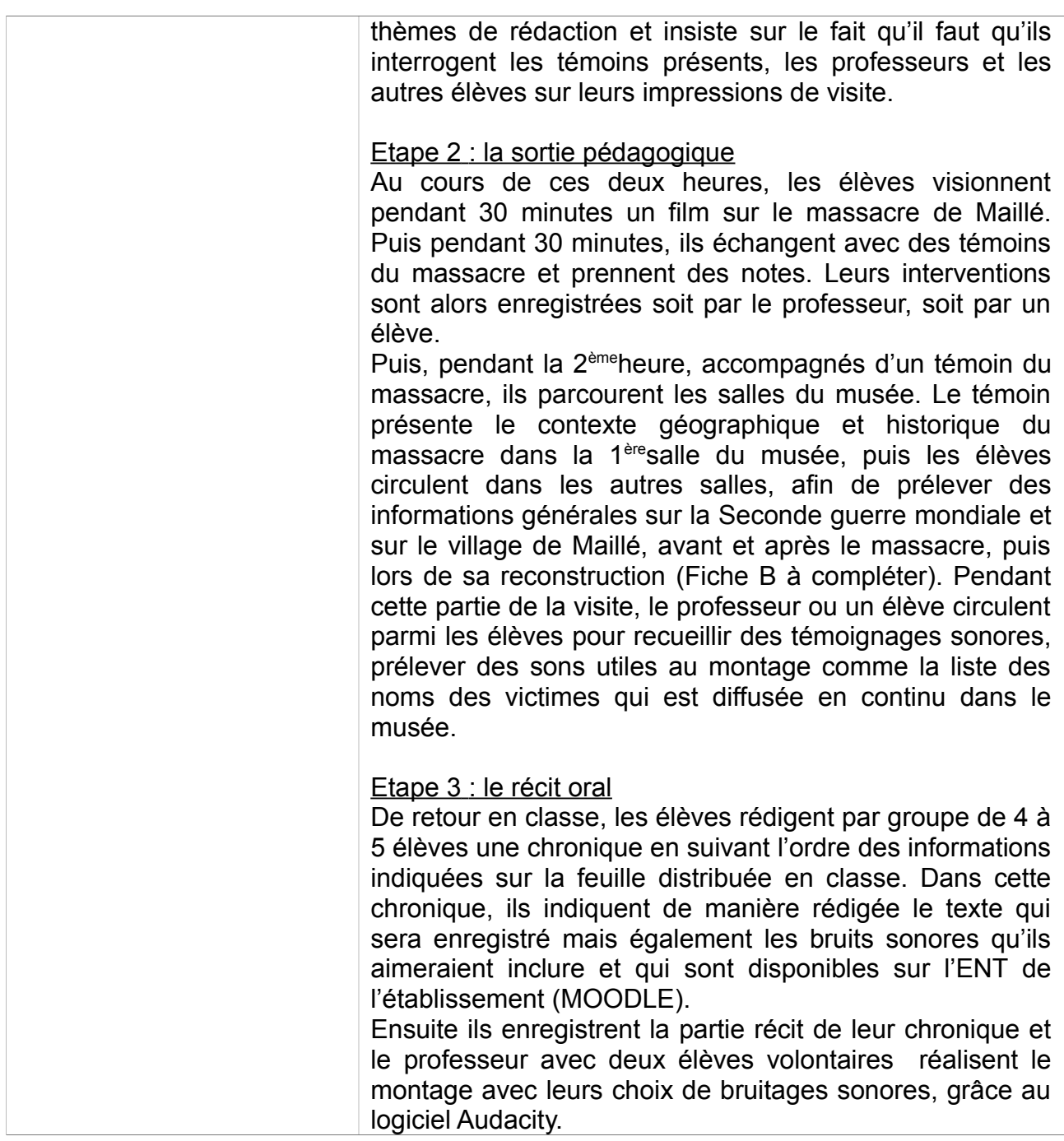

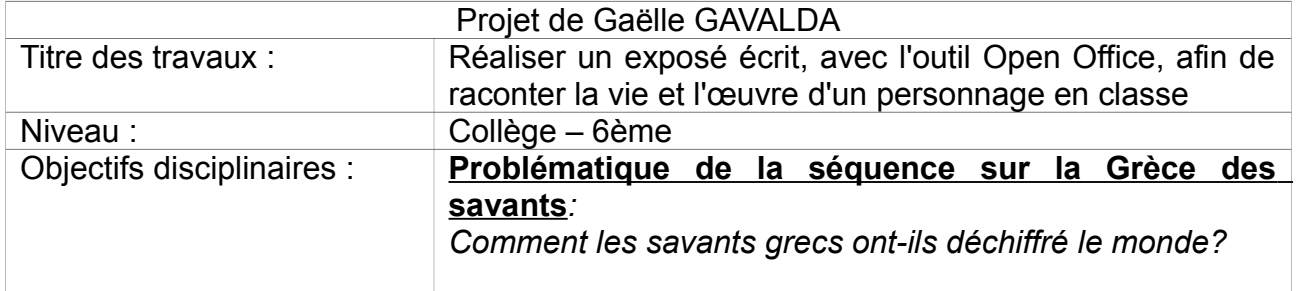

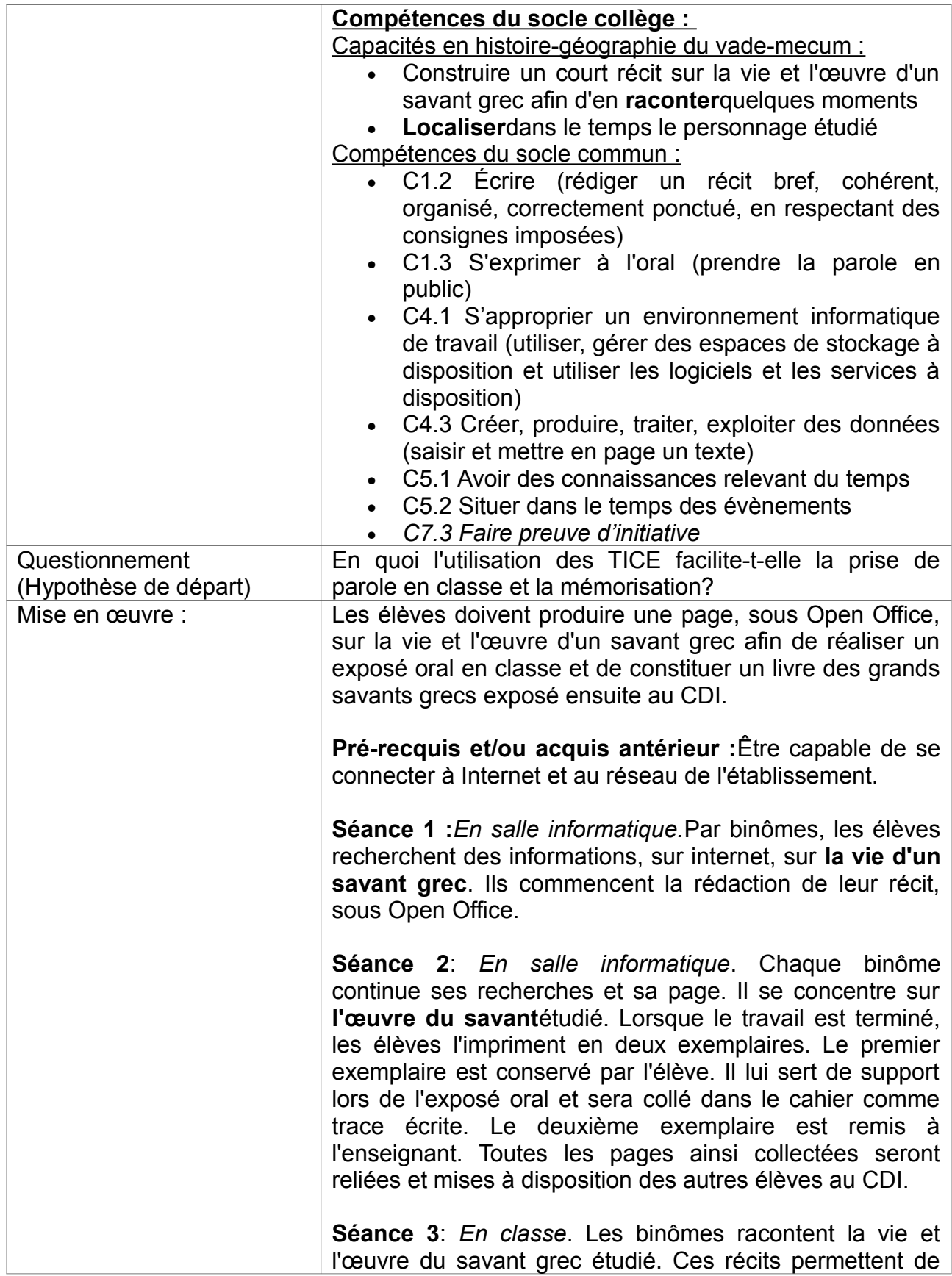

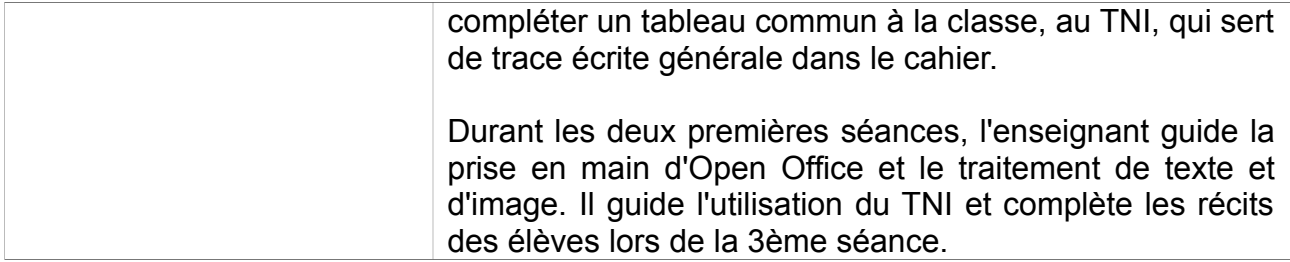

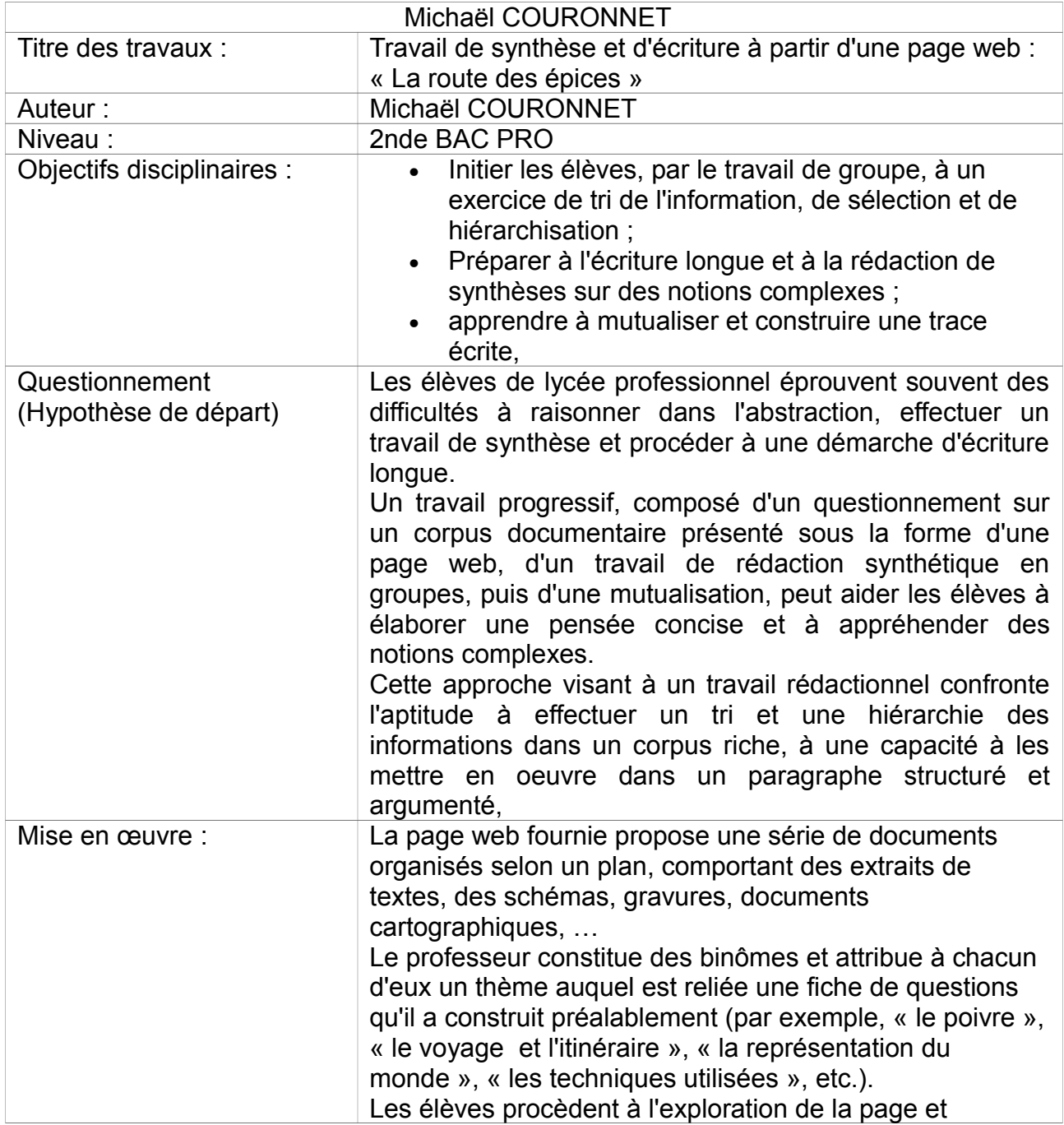

## **LYCEE PROFESSIONNEL**

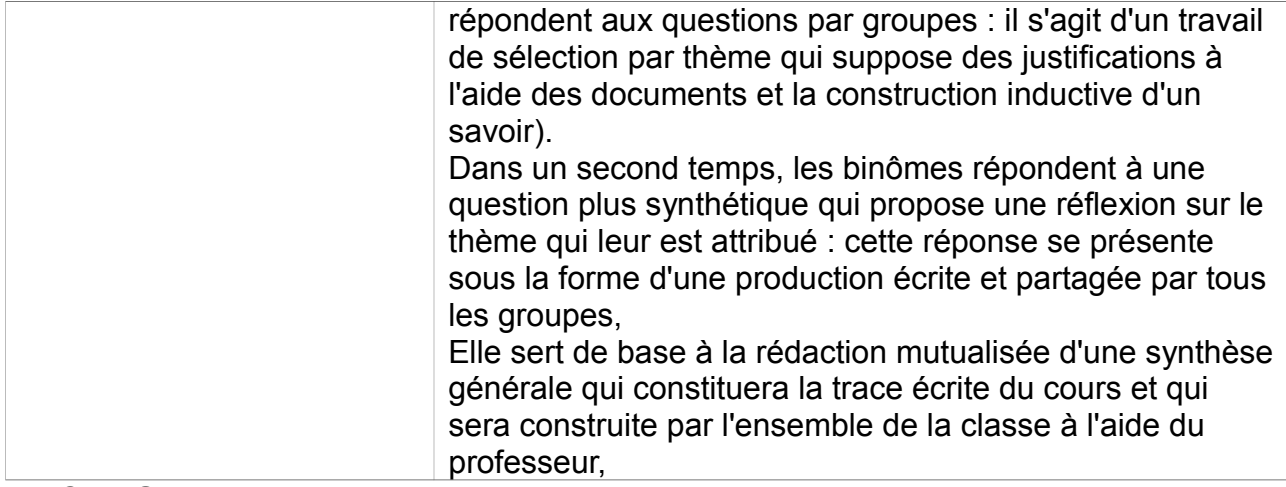

# **LYCEE GENERAL**

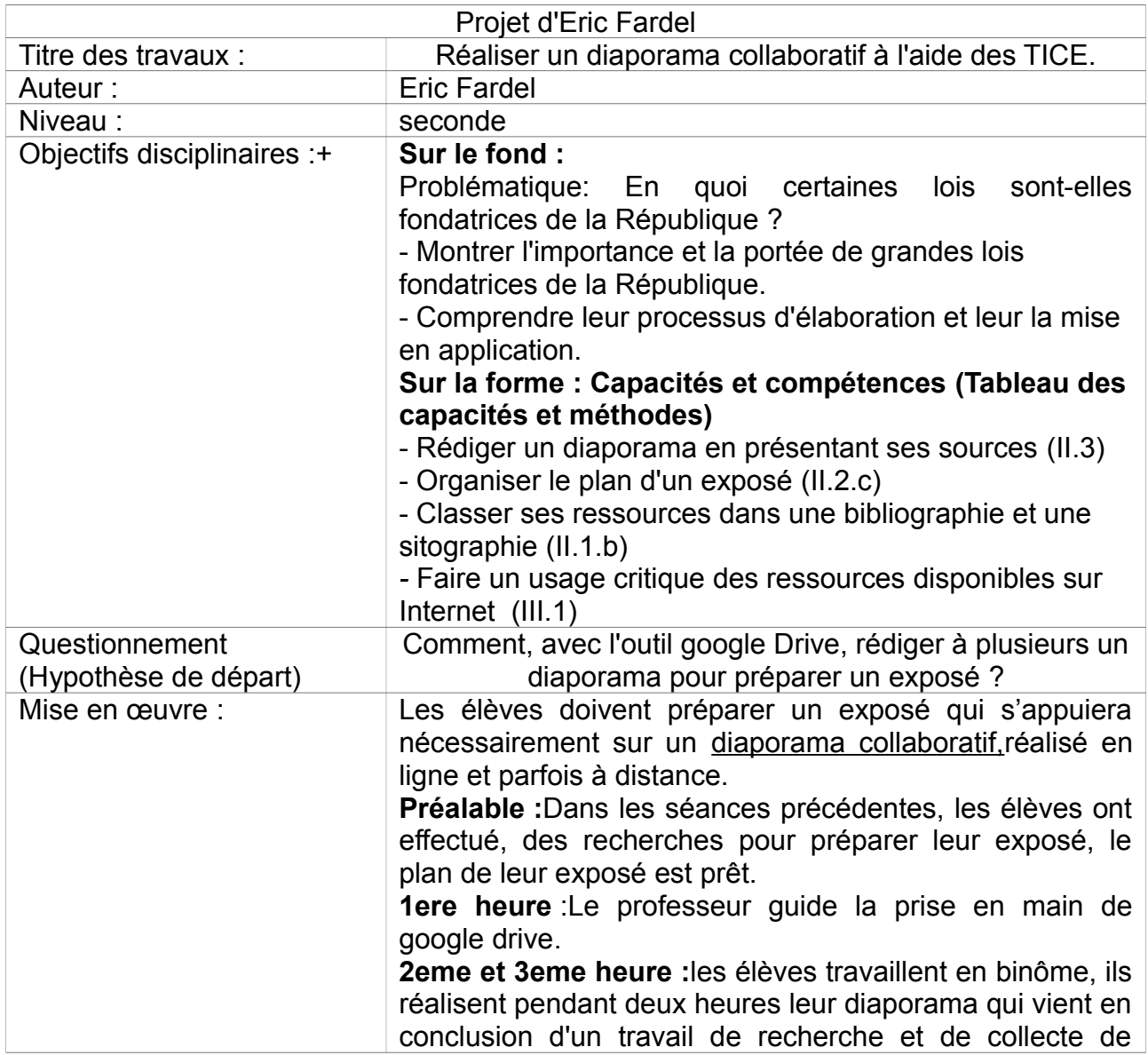

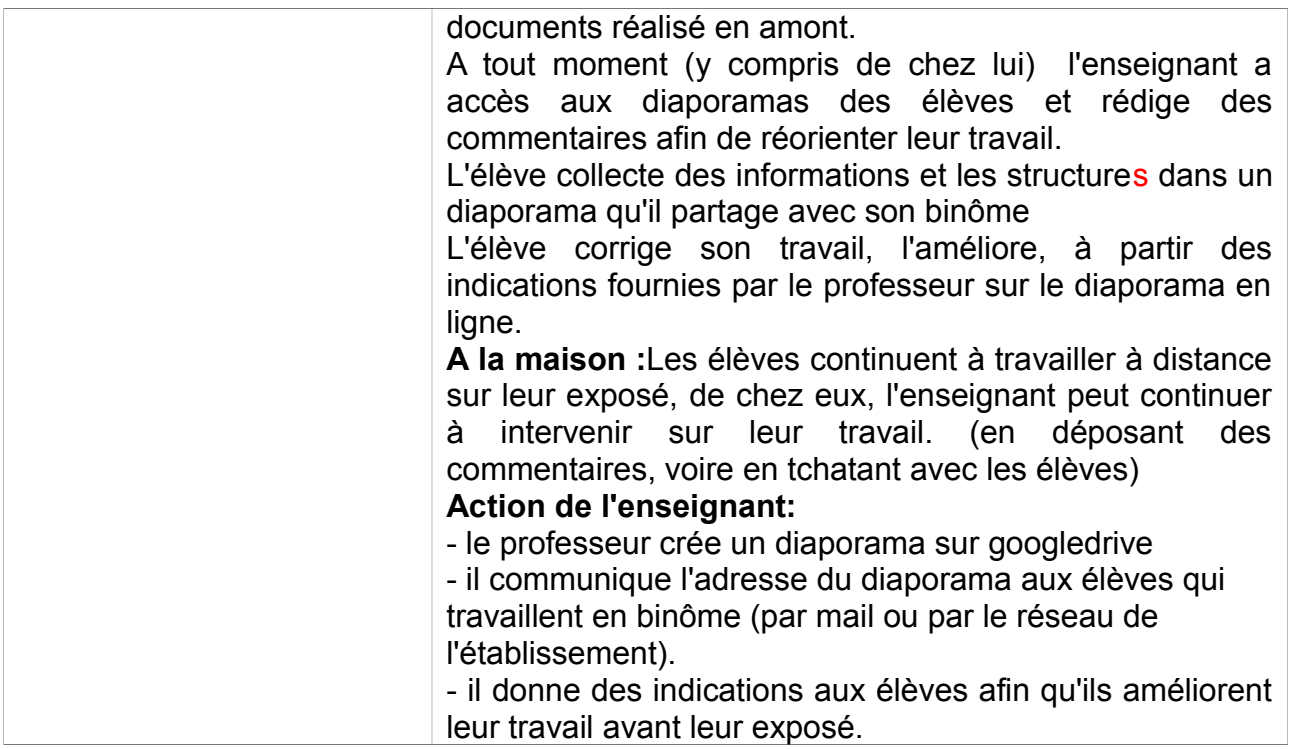

# **3. Les apports des tice:**

# **COLLEGE**

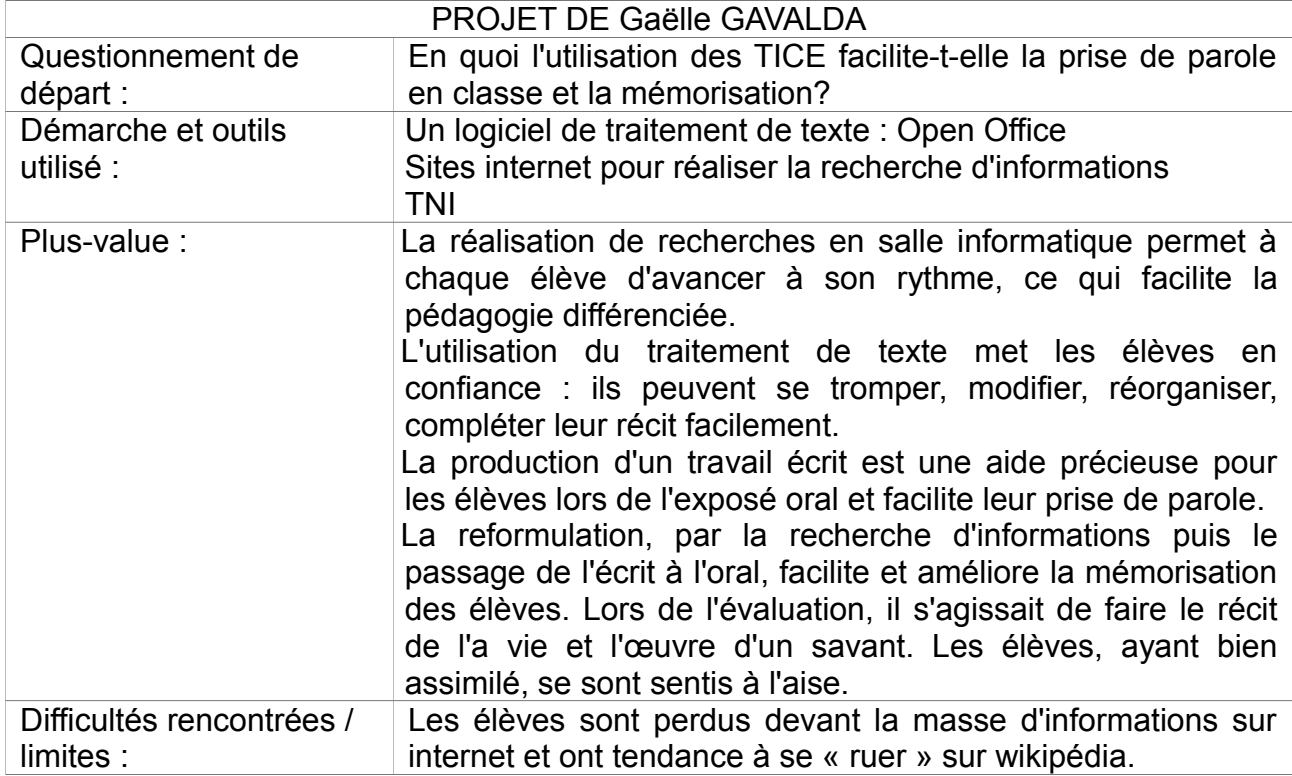

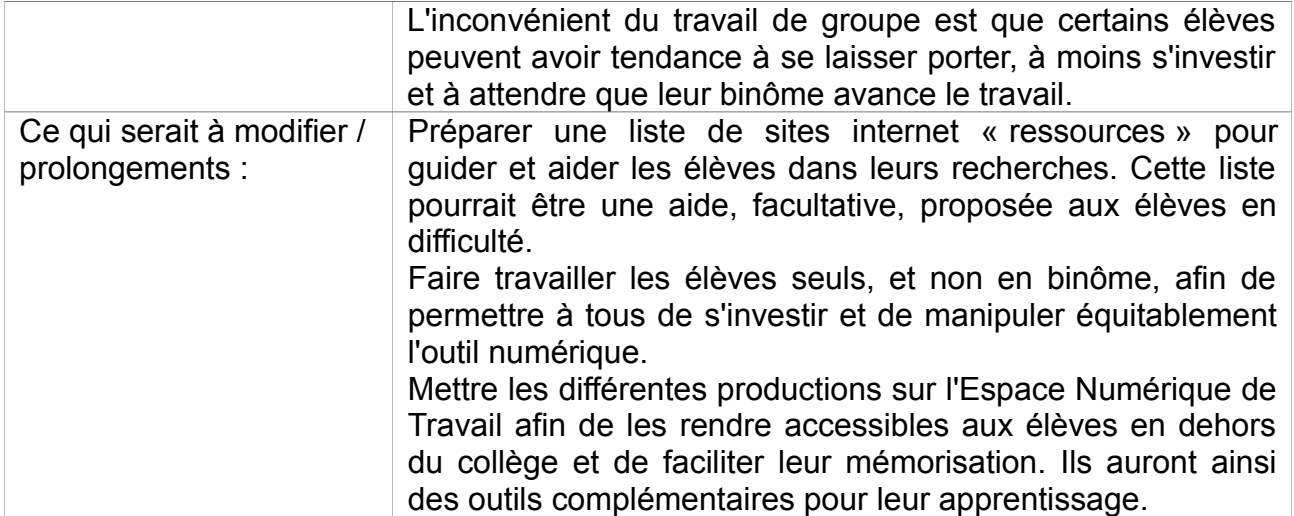

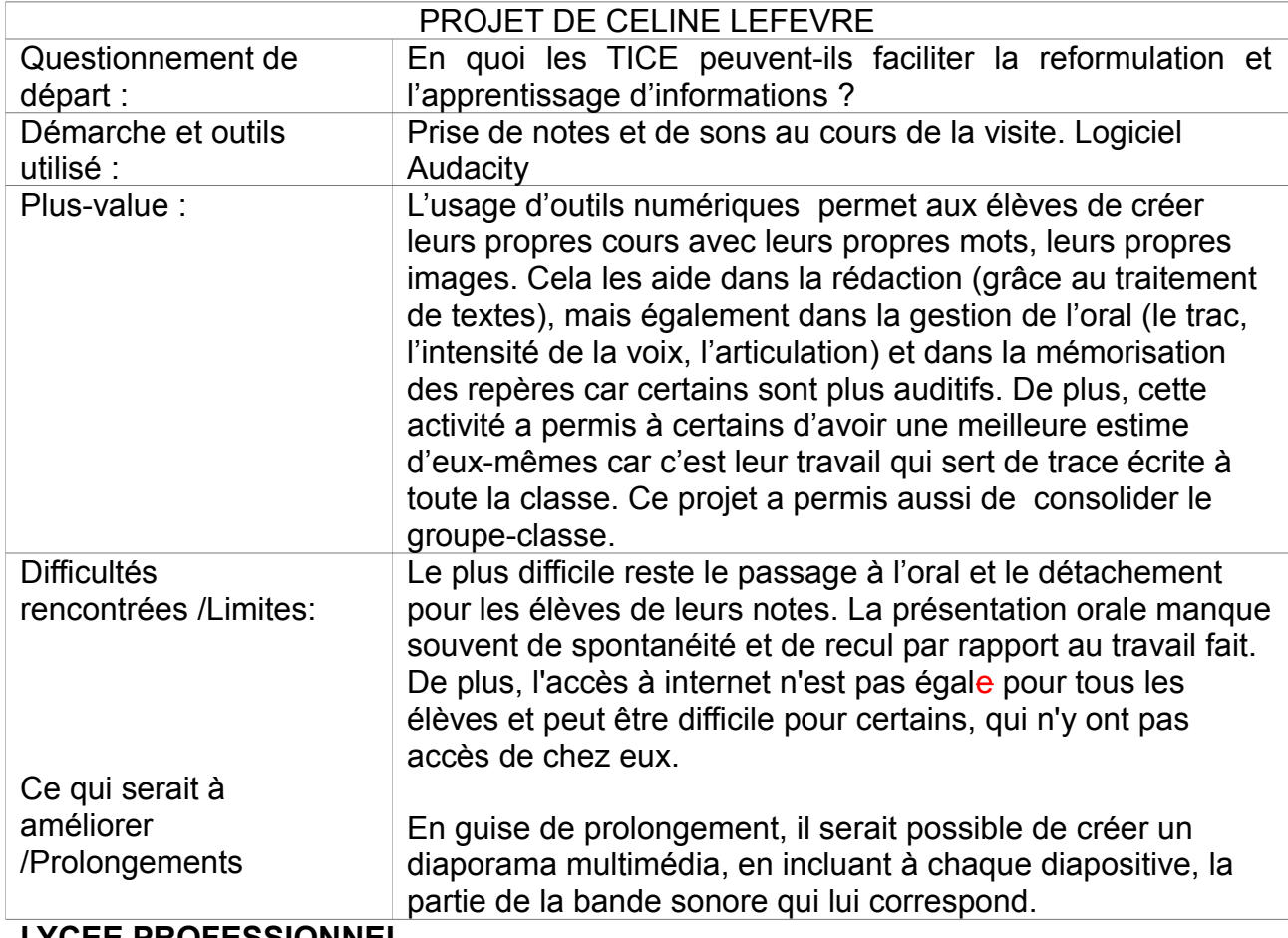

**LYCEE PROFESSIONNEL** 

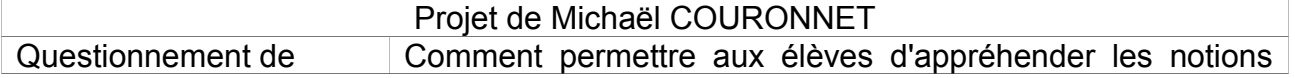

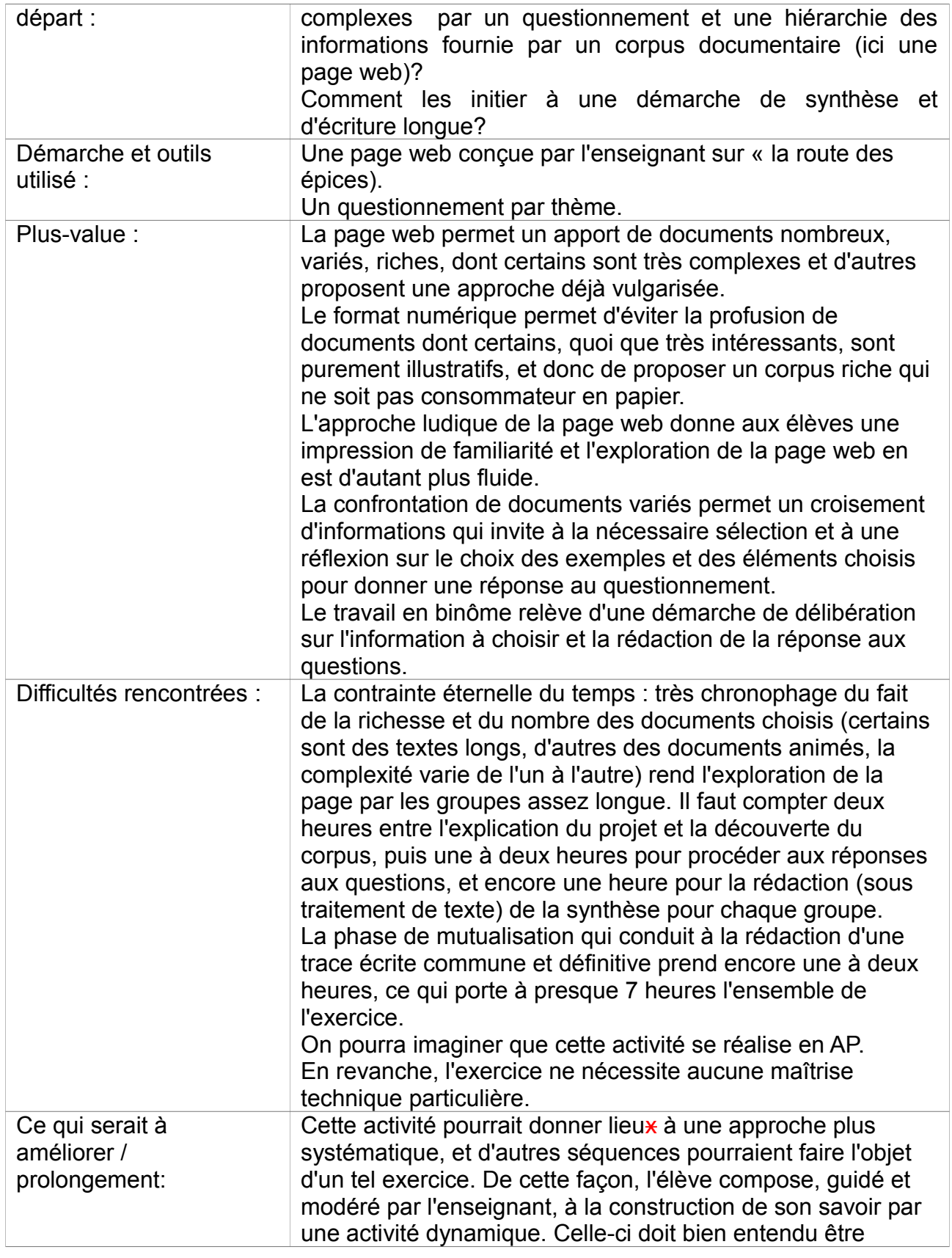

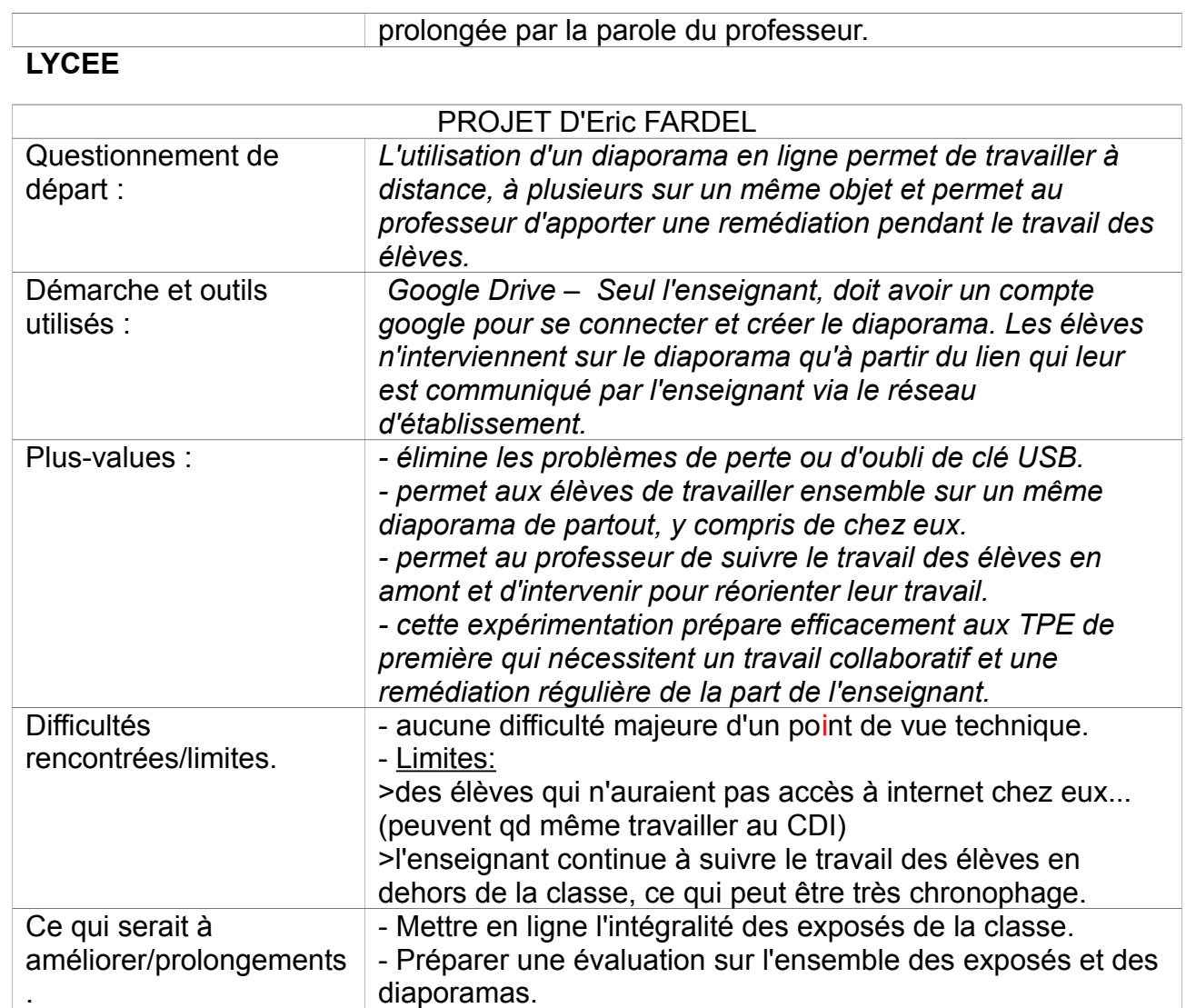

#### **Conclusions :**

#### **« Dire et écrire avec les TICE »: quelles plus-values ?**

- **une démarche de projet:** l'élève est acteur d'un projet de classe qui constitue une démarche alternative ou complémentaire au cours traditionnel. En lycée professionnel, plus particulièrement, ce projet peut constituer l'ossature d'une démarche plus large et transdisciplinaire.

- **motivations, proximité avec le travail:** l'élève construit souvent lui-même son savoir, certains élèves en difficulté peuvent ainsi retrouver confiance en leurs capacités.

- **assimilation:** un même savoir est reformulé, par le passage de l'écrit à l'oral et de l'oral à l'écrit, les élèves se l'approprient ainsi plus aisément.

- **les TICE favorisent la pédagogie différenciée:** chaque élève progresse à son rythme et le professeur remédie aux difficultés en adaptant ses exigences, au fil de l'activité.

- **les TICE favorisent un processus d'amélioration progressive** par les élèves de leurs

propres productions, surtout écrites dans les cas présentés.

- **maîtrise des TICE:** cette expérimentation contribue à former les élèves à l'usage de nouveaux outils TICE destinés à être réinvestis plus tard dans leur cursus, dans toutes les disciplines d'enseignement.

- **un usage raisonné des TICE** aide au développement de l'esprit critique par une réflexion autour des sources, des droits d'auteur et du droit à l'image.

#### **Réflexions pour l'année prochaine:**

Les collègues de l'académie souhaiteraient entrer en contact direct avec le collègue-binôme pour faciliter les échanges de données et avoir accès aux commentaires des collègues sur les activités qu'ils ont testées.

Les collègues sont satisfaits de la reconduction du thème de cette année ce qui leur permettra d'approfondir la réflexion et de tester de nouvelles pratiques.

Pour l'équipe TRAAM académique d'Orléans-Tours, Eric Fardel.